## **R** NetArt

Wpływ na działanie serwisu internetowego mają wszystkie usługi będące jego zapleczem. Dlatego, gdy strona WWW nagle przestaje się wyświetlać, pod uwagę wziąć trzeba każdą ewentualność.

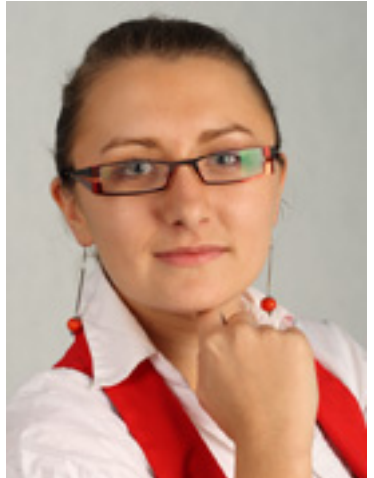

W jak najszybszym zidentyfikowaniu usterki, która wpłynęła na zawieszenie działania witryny, pom<br>pierwszym działaniem w ww. sytuacji powinno być sprawdzenie, kiedy upływają terminy prolongaty po pierwszym działaniem w ww. sytuacji powinno być sprawdzenie, kiedy upływają terminy prolongaty po kolejną przyczyną zawieszenia funkcjonowania firmowej witryny może być przekroczenie ogólnych par istnieje również prawdopodobieństwo, że strona WWW nie działa, gdyż przekroczone zostały parametry niewyświetlanie się serwisu internetowego, po wprowadzeniu w okno przeglądarki odpowiedniej domen

Autor: **Beata Mosór** - Kierownik Sekcji **Rublic Relations w Nietakowa**nie koordynach **Rubow** 

## **O firmie:**

 Firma NetArt jest liderem rynku rejestracji domen i hostingu, zapewniając od 1997 roku kompleksową obsługę klientów w zakresie rejestracji oraz pośrednictwa sprzedaży domen internetowych, hostingu, a także tworzenia Stron WWW. NetArt posiada 30 % udziału w polskim rynku usług IT, obsługuje ponad 300 tys. Klientów oraz 500 tys. domen. Firma została także wyróżniona Godłem "Firma Przyjazna Klientowi".

WIĘCEJ INFORMACJI z NetArt (PRESS BOX)